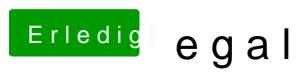

Beitrag von MacPeet vom 15. Dezember 2013, 13:42